**Příklad 5.5:** Uvažujme model tvaru:

$$
Y = \sin(X_1) + 7 \cdot \sin^2(X_2) + \frac{1}{10} \cdot X_3^4 \cdot \sin(X_1),
$$

kde *X*1, *X*2, *X*<sup>3</sup> jsou všechny náhodné veličiny s rovnoměrným rozdělením pravděpodobnosti na intervalu (−*π*, *π*). Proveďme globální analýzu citlivosti.

*Řešení***:** Nejprve určíme střední hodnotu a rozptyl řešení *Y*. To provedeme výpočtem pomocí systému Maple, viz zdrojový kód Maple na konci. Obdržíme tak:

$$
E(Y) = \frac{7}{2}, \quad V(Y) = \frac{1}{1800} \cdot \pi^8 + \frac{1}{50} \cdot \pi^4 + \frac{53}{8}.
$$

Pravděpodobnostní rozdělení veličiny Y můžeme odhadnout vygenerováním realizací pro *X*1, *X*2, *X*3, následným vyhodnocením a zobrazením histogramu (v Maple příkazem  $H$ istogram). Histogram získaný v systému Maple pro  $M = 10<sup>5</sup>$  vyhodnocení modelové rovnice je uveden na obrázku 5.1.

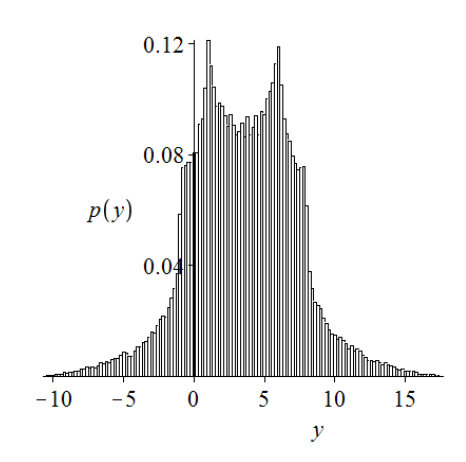

*Obr. 5.1 Histogram vygenerovaných řešení pro model příkladu 5.5.*

Podle vztahu (5.8)

$$
V_i = V_{X_i}(E_{X_{-i}}(Y|X_i)),
$$
\n(5.8)

vypočítáme hodnoty vlivů prvního řádu jednotlivých parametrů *X<sup>i</sup>* na řešení *Y* (pro *i* = 1, 2, 3):

$$
V_1 = V_{X_1}(E(Y|X_1)) = V\left(\sin(X_1) + \frac{\pi^4}{50} \cdot \sin(X_1)\right) = \frac{1}{5000} \cdot \pi^8 + \frac{1}{50} \cdot \pi^4 + \frac{1}{2},
$$
  
\n
$$
V_2 = V_{X_2}(E(Y|X_2)) = V\left(-7 \cdot \cos^2(X_2)\right) = \frac{49}{8},
$$
  
\n
$$
V_3 = V_{X_3}(E(Y|X_3)) = V\left(\frac{7}{2}\right) = 0.
$$

Následně určíme podle vztahu (5.9)

$$
S_i = \frac{V_i}{V(Y)}.\tag{5.9}
$$

indexy globální citlivosti pro parametry *X*1, *X*2, *X*3:

$$
S_1 = \frac{V_1}{V(Y)} \doteq 0,3139; \quad S_2 = \frac{V_2}{V(Y)} \doteq 0,4424; \quad S_3 = \frac{V_3}{V(Y)} = 0.
$$

V tomto jednoduchém příkladu bylo možné získat indexy globální citlivosti analyticky zavedenými vztahy. Pro názornost vypočítejme nyní indexy globální citlivosti pomocí Soboľovy metody.

Nejprve musíme vygenerovat dvě skupiny realizací parametrů *X*1, *X*2, *X*3. Nechť každá skupina obsahuje  $M = 10^5$  realizací pro každý z parametrů. Zvolíme jednu ze skupin, spočteme M vyhodnocení modelu *Y* (pro jednotlivé realizace parametrů *X*1, *X*2, *X*3) a určíme jejich průměr (tj. střední hodnotu) a rozptyl. Obdržíme<sup>1</sup>:

$$
\widehat{E}(Y) \doteq 3,4958;
$$
  $\widehat{V}(Y) \doteq 13,9476;$   $(V(Y) \doteq 13,8446).$ 

Nyní přistoupíme k výpočtu odhadů vlivů jednotlivých parametrů definovaných vztahem (5.16) až (5.18).

$$
\widehat{f}_0 = \frac{1}{M} \cdot \sum_{k=1}^{M} f(x_{1k}, ..., x_{mk}),
$$
\n(5.16)

$$
\widehat{V}(Y) = \frac{1}{M} \cdot \sum_{k=1}^{M} f^2(x_{1k}, ..., x_{mk}) - \left(\widehat{f}_0\right)^2,\tag{5.17}
$$

$$
\widehat{V}_i = \frac{1}{M} \cdot \sum_{k=1}^{M} f\left(x_{-ik}^{(1)}, x_{ik}^{(1)}\right) \cdot f\left(x_{-ik}^{(2)}, x_{ik}^{(1)}\right) - \left(\widehat{f}_0\right)^2,\tag{5.18}
$$

$$
\widehat{V}_{-i} = \frac{1}{M} \cdot \sum_{k=1}^{M} f\left(x_{-ik}^{(1)}, x_{ik}^{(1)}\right) \cdot f\left(x_{-ik}^{(1)}, x_{ik}^{(2)}\right) - \left(\widehat{f}_0\right)^2,\tag{5.19}
$$

Pro výpočet vlivu *V*<sup>1</sup> parametru *X*<sup>1</sup> vypočteme dalších *M* vyhodnocení modelu *Y*, a to tak, že budeme brát realizace parametru *X*<sup>1</sup> z první skupiny (té dříve zvolené) a realizace parametrů *X*2, *X*<sup>3</sup> z druhé skupiny na začátku vygenerovaných realizací. Zcela analogicky vypočteme jiných *M* vyhodnocení modelu *Y* jak pro určení vlivu *V*<sup>2</sup> parametru *X*2, tak pro určení vlivu *V*<sup>3</sup> parametru *X*3. Získáme níže uvedené hodnoty:

$$
\widehat{S}_1 \doteq 0,3131; \quad \widehat{S}_2 \doteq 0,4418; \quad \widehat{S}_3 \doteq -0,0040.
$$

Po výpočtu vlivů *V*1, *V*2, *V*<sup>3</sup> můžeme přistoupit k výpočtu indexů globální citlivosti prvního řádu podle vztahu (5.9):

$$
\widehat{V}_1 \doteq 4,4250;
$$
  $\widehat{V}_2 \doteq 6,2190;$   $\widehat{V}_3 \doteq 0,0010;$   
\n $\widehat{S}_1 \doteq 0,3173;$   $\widehat{S}_2 \doteq 0,4459;$   $\widehat{S}_3 \doteq 0,0001;$ 

 $\overline{a}$ 

<sup>1</sup> V závorce je uvedená pro porovnání zaokrouhlená hodnota přesné hodnoty *V*(*Y*).

Jestliže aplikujeme korekční člen (5.21),

$$
\left|\frac{1}{M}\cdot\sum_{k=1}^{M}f\left(\boldsymbol{x}_{(k)}^{(1)}\right)\cdot f\left(\boldsymbol{x}_{(k)}^{(2)}\right)-\left(\widehat{f}_{0}\right)^{2}\right|.
$$
\n(5.21)

jehož hodnota je přibližně −0,0571. Homma a Saltelli (viz [24]) doporučují korekční člen (5.21) aplikovat bez absolutní hodnoty<sup>2</sup> na jednotlivé rozptyly  $V_{i_1,\dots,i_s}$  (pro  $i_1,\dots,i_s \in \{1,2,3\}$ , *i*<sup>1</sup> < … < *is*) tak, že od rozptylů prvního řádu (*Vi*) se korekční člen odečte. Pak obdržíme:

$$
\widehat{V}_1 = 4,3680;
$$
  $\widehat{V}_2 = 6,1619;$   $\widehat{V}_3 = -0,0561.$ 

Základní zdrojový kód pro výpočet výše uvedených hodnot v Maple:

```
Výpočet indexů globální citlivosti pomocí systému Maple
```

```
M := 10^5:
with(Statistics):
X[1] := RandomVariable(Uniform(-Pi, Pi)):
X[2] := RandomVariable(Uniform(-Pi, Pi)):
X[3] := RandomVariable(Uniform(-Pi, Pi)):
X1s := Sample(X[1], M): # M realizaci veliciny X[1]
X2s := Sample(X[2], M): # M realizaci veliciny X[2]
X3s := Sample(X[3], M): # M realizaci veliciny X[3]
Ys := sin~(X1s) + 7*(sin~(X2s))^~2 + ((1/10)*X3s^~4)*(sin~(X1s)):
f[0] := Mean(Ys): # odhad stredni hodnoty
V[0] := Variance(Ys): # odhad rozptylu
X1s2 := Sample(X[1], M): # "druha skupina" M realizaci veliciny X[1]
X2s2 := Sample(X[2], M): # "druha skupina" M realizaci veliciny X[2]
X3s2 := Sample(X[3], M): # "druha skupina" M realizaci velocity X[3]Ys2 := Vector(M):# citlivost parametru X[1]
Ys2 := sin~(X1s) + 7*(sin~(X2s2))^~2 + ((1/10)*X3s2^~4)*~(sin~(X1s)):
V[1] := Mean(Ys * Ys2) - f[0] ^2;
S[1] = V[1]/V[0];
# citlivost parametru X[2]
Ys3 := sin~(X1s2) + 7*(sin~(X2s))^~2 + ((1/10)*X3s2^~4)*~(sin~(X1s2)):
V[2] := Mean(Ys * \sim Ys3) - f[0] ^2;
S[2] = V[2]/V[0];
# citlivost parametru X[3]
Ys4 := \sin \sim (X1s2) + 7*(\sin \sim (X2s2)) ^ ~ 2 + ((1/10) * X3s ^ ~ 4) * ~ (sin ~ (X1s2)):
V[3] := Mean(Ys * Ys4) - f[0] ^2;
S[3] = V[3]/V[0];
# korekcni clen
Ysk := sin~(X1s2) + 7*(sin~(X2s2))^~2 + ((1/10)*X3s2^~4)*~(sin~(X1s2)):
```
 $\overline{a}$ 

<sup>&</sup>lt;sup>2</sup> Absolutní hodnota byla přidána, aby příslušná věta měla správný matematický význam. Znaménko členu v absolutní hodnotě je však podstatné!

 $V[k] := Mean(Ys * \gamma Sk) - f[0]$  ^2;